#### **Embedded systems**

- there are many times an IBM-PC is an overkill П solution
- an IBM-PC is a general purpose computer, sometimes a more specific computer is cost effective
- a specific computer executing a specific operating п system might be the solution and in a minimal case we might choose to use an embedded operating system
	- $\sim$ or embedded system if we include the application
- these systems can be tiny  $\overline{\phantom{a}}$ could be < 1KBytes
- only use software which you need
	- for example many times it is possible to ×. implement an embedded system using no interrupts
	- choice, it might be  $\overline{\phantom{a}}$ 
		- $\mathbf{r}$ easier to implement
		- guarentee a hard realtime performance for Г time critical applications

slide 3 gaius

### **Case examples: embedded systems built using the ATMega328p**

- we will look at building a basic computer running a tiny embedded system
	- $\blacksquare$ flashing LED program
- many, many other examples in which the ATMega328p can be used
	- network on/off switch  $\mathbf{u}$
	- cruise controller for an electic bicycle  $\blacksquare$
	- amplifier controller m.
	- tiny web server and LCD panel  $\overline{\phantom{a}}$
	- $\blacksquare$ Arduino!

**Why use ATMega processsors?**

- support within gcc in mature (it has support ATMega  $\Box$ microprocessors for about two decades)
	- $\mathbb{R}^n$ the ATMega series of microprocessors have very similar instructions
- harvard risc architecture

slide 4 gaius **Atmel ATMega series of microprocessors**

- the number of components to make a minimal system г is tiny
- they are also extremely easy to interface to peripherals
	- A->D, D->A, pwm (servo and motor control) etc  $\mathcal{C}$
	- $\overline{\phantom{a}}$ multiple hardware timers etc
- is an 8-bit AVR RISC-based microcontroller (some of  $\overline{\phantom{a}}$ its features include):
	- m. 32KB flash memory
	- 1024B EEPROM, 2KB SRAM  $\mathbb{R}^2$
- 23 general purpose I/O lines  $\overline{\phantom{a}}$ 
	- $\mathbb{R}^n$ 32 general purpose working registers
	- three flexible timer/counters with compare  $\mathbb{R}^n$ modes
	- internal/external interrupts, a 6-channel 10-bit  $\overline{\mathbb{R}^n}$ A/D converter
	- programmable watchdog timer with internal  $\mathcal{L}_{\mathcal{A}}$ oscillator
	- $\blacksquare$ 2 PWM channels (ie control two servos) in hardware
- many features omitted for sake of brevity

slide 7 gaius

T.

# **Simple computer flashing a LED with the ATMega328p**

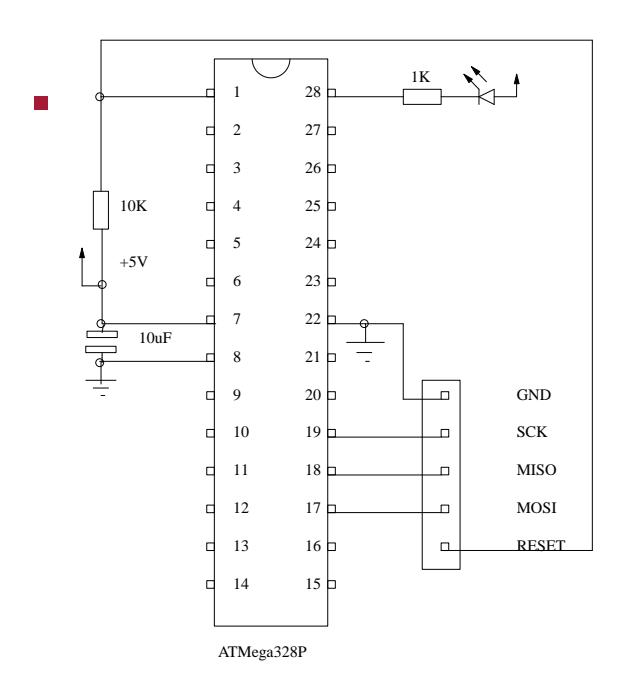

**Code for the flashing LED**

```
MODULE flashled ;
PROCEDURE Turn (on: BOOLEAN) ;
BEGIN
   IF on
   THEN
       (* turn LED on *)
       ASM VOLATILE ("cbi 8,5");
   ELSE
       (* turn LED off *)
      ASM VOLATILE ("sbi 8,5");
   END
END Turn;
 (*
   InitLed - initialize pin 0 as an output
 *)
PROCEDURE InitLed ;
BEGIN
   ASM VOLATILE ("sbi 7,5")
 END InitLed ;
```
slide 8 gaius

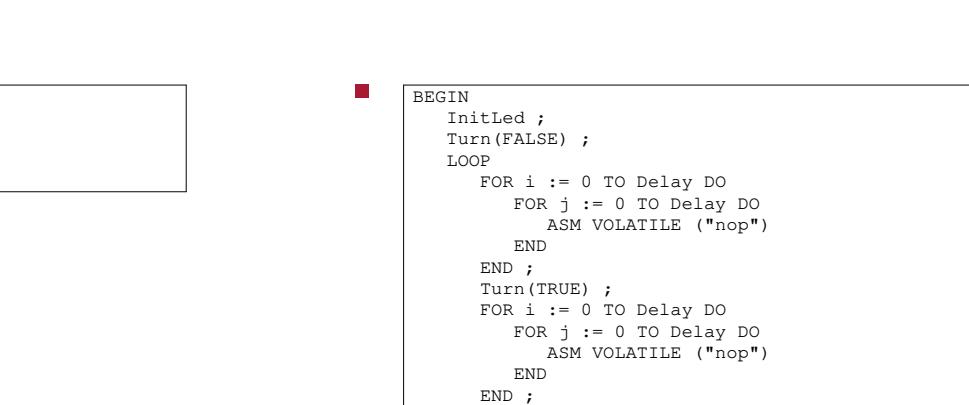

END END flashled.

Turn(FALSE)

slide 11 ga

**Cruise controller for an electric bicycle**

**Code for the flashing LED**

- uses PWM device to control the power delivered to T. the electric motor
- uses a A to D device to take input from the throttle (potentiometer)
- uses several output pins to control status LEDs **The State**
- uses input pins for wheel movement sensing **The State**
- due to the hardware support inside the Atmega328p the software is extremely simple
	- $\overline{\phantom{a}}$ no need for interrupt service routines
	- no need for separate processes  $\overline{\phantom{a}}$

## **Amplifier control embedded system**

- uses the Atmega328p to
	- turn on the +-12v power  $\blacksquare$
	- turn on the +-9v power Ì.
	- connect the speakers after 2 seconds (speaker  $\mathbb{R}$ protection)
	- uses the A to D device to take input from a  $\mathcal{C}^{\mathcal{A}}$ potentiometer to select input source

slide 9 gaius

#### **Code for the flashing LED**

slide 12 gaius

slide 10 gaius

CONST

VAR

Delay = 400 ;

j: CARDINAL

## **Amplifier control embedded system**

- uses input lines to detect push button F
	- three pulses turns it off  $\overline{\phantom{a}}$
	- two pulses turns off the speakers  $\overline{\phantom{a}}$
	- $\overline{\phantom{a}}$ one pulse resets the power save timer
- software is a simple C program which controls n hardware directly
- É embedded systems come in many sizes and the examples given here are tiny applications
- embedded systems might range up to and including  $\Box$ the Linux kernel (with various scheduling and device driver changes)